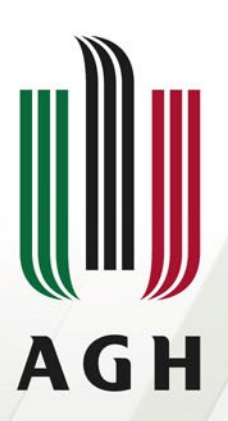

AKADEMIA GÓRNICZO-HUTNICZA IM. STANISŁAWA STASZICA W KRAKOWIE

#### **Modelowanie i optymalizacja produkcji w kopalniach węgla kamiennego z wykorzystaniem usługi OPTiCoalMine**

**Dr hab. inż. Edyta Brzychczy Dr inż. Aneta Napieraj Dr inż. Marta Sukiennik**

**Wydział Górnictwa i Geoinżynierii**

**KUKDM 13.03.2015, Zakopane**

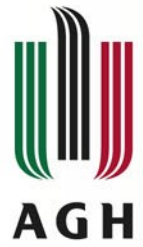

### **Plan prezentacji**

- **1. Wprowadzenie**
- **2. Usługa OPTiCoalMine**
- **3. Pliki wejściowe**
- **4. Obliczenia i ich wyniki**
- **5. Wnioski**

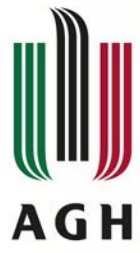

#### **Proces produkcyjny w kopalni węgla kamiennego** Chodnik nadścianowy Skrzynia aparaturowa

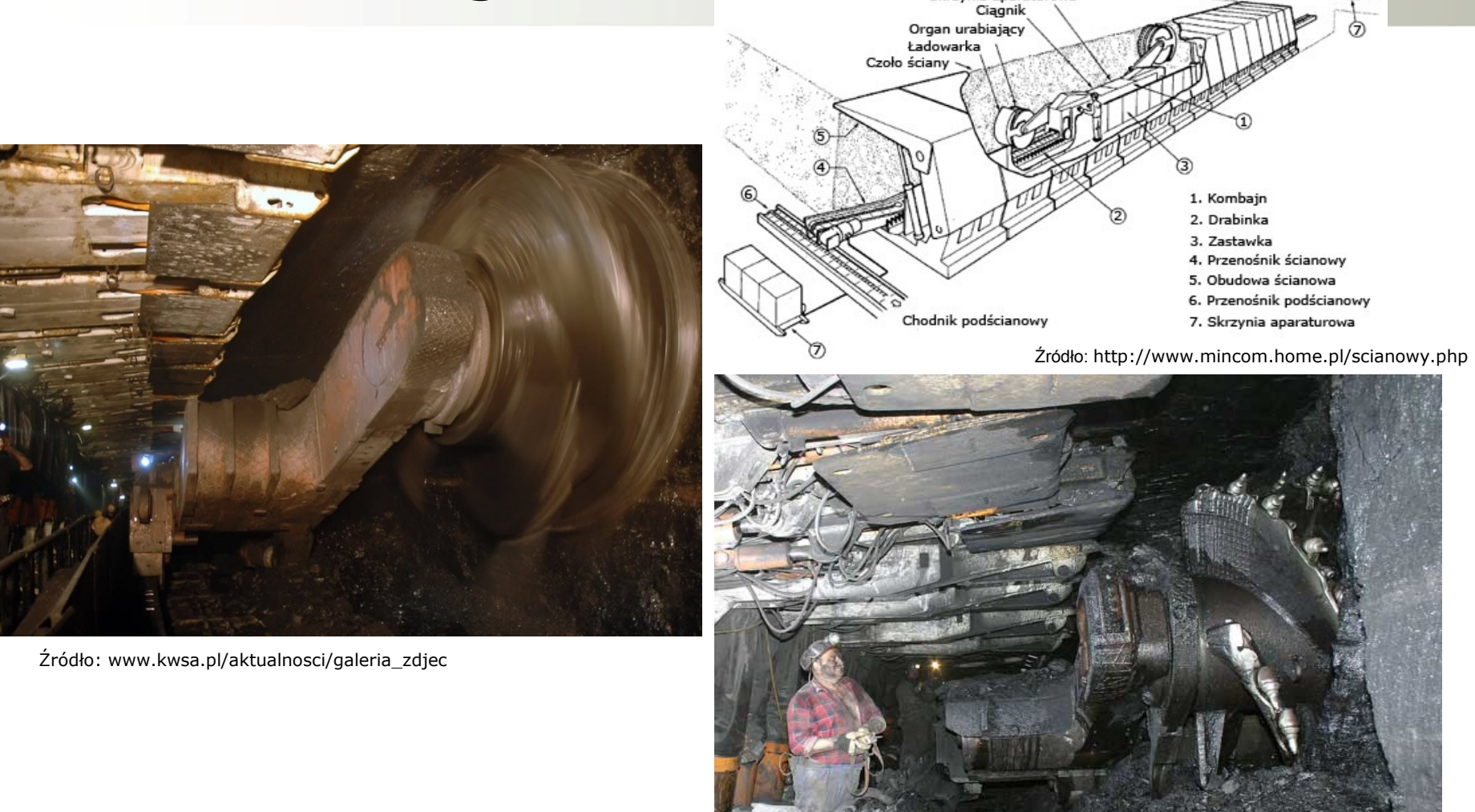

Źródło: www.kwsa.pl/aktualnosci/galeria\_zdjec

 $\overline{m}$ 

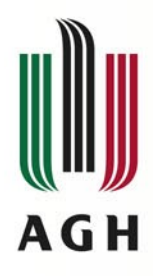

## **Proces produkcyjny w kopalni węgla kamiennego**

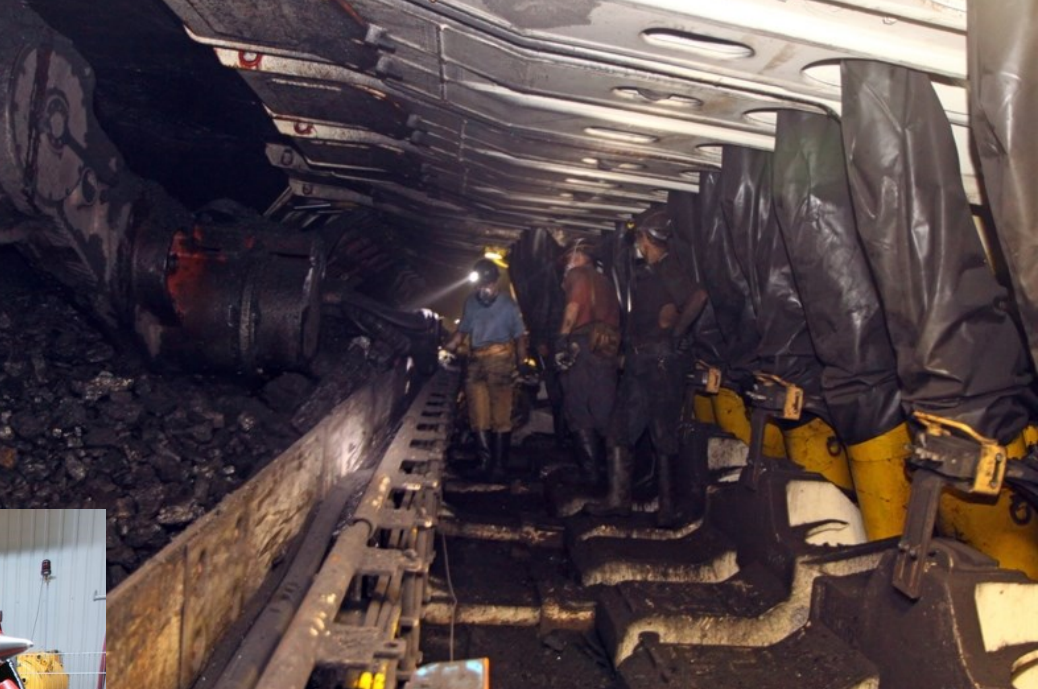

Źródło: www.kwsa.pl/aktualnosci/galeria\_zdjec

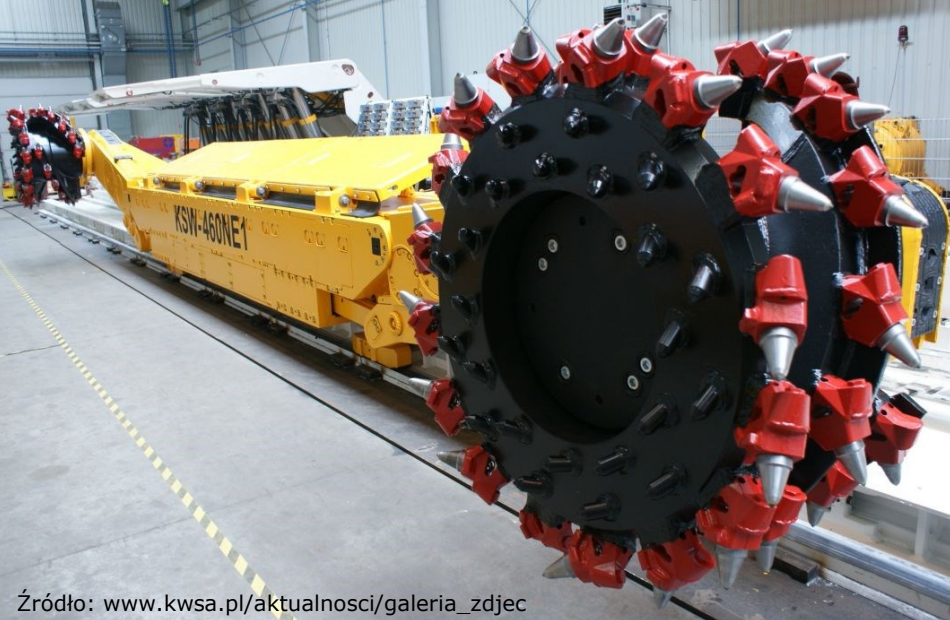

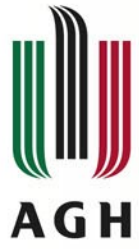

## **Usługa OPTiCoalMine**

- **Przeznaczenie to optymalizacja produkcji w podziemnych kopalniach węgla kamiennego stosujących ścianowy system eksploatacji, a w tym:**
	- **ocena propozycji rozcięcia złoża,**
	- **wyznaczenie kolejności eksploatacji partii pokładów,**
	- **dobór wyposażenia do planowanych wyrobisk.**
- **Aktywowanie usługi**
	- **Zakładanie konta w portalu PL-Grid**
	- **Uzyskanie certyfikatu Simple CA**
	- **Aktywacja wymaganych usług**
	- **Aktywacja usługi OPTiCoalMine**

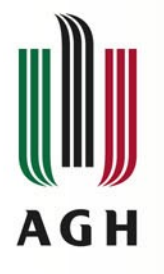

Okno 1 **Snippet 1 OPTIMine configuration**

Okno 2 **Input /Output 1 OPTIMine parameters**

Okno 3 **Input /Output 2 OPTIMine input**

Okno 4 **Snippet 2 OPTIMine PBS**  Okno 5

**Input /Output 3 OPTIMine works plan**

#### Source: Ruby 2.0.0 Output require 'json'  $\frac{2}{\sqrt{2}}$ oldScratchPath = "#(ENV['HOME'])/.zeusoldscratch" File.delete(oldScratchPath) if File.exist?(oldScratchPath) baseUri =  $"\#$ {ENV['GS2 WEBGUI ENDPOINT']}" require ret/https  $\overline{\mathbf{v}}$ Snippet 1 (your copy) OPTiCoalMine configuration. [No description provided] > Y R View embed code 1 -Dworks.duration.transport.default.days=0 -Dworks.duration.liquidation.default.days=90 -Dworks.optimization.start.date=20 Input/Output 1 (original) OPTIMine parameters. [No description provided] CUCCR View embed code  $<$ ?xml version="1.0"?> <kopalnia> <sciany> <sciana> <name>s101</name>  $<$ ls>163.5 $<$ /ls>  $**ch>4.5**h****$  $\langle\text{L}>1360\langle\text{L}\rangle$  $\frac{1}{\sqrt{9}}$  - 1.35 </g>  $<0.23946.12<0$ 10  $<$ S>1.0197</S> Input/Output 2 (original) OPTIMine input. [No description provided] COOCR View emhed code Source: Bash 3.2 via Interactive PBS Output OPTIMINE DIR=/mnt/lustre/scratch/groups/plgggigi/algorithm-0.1-dist-v2/optimine

PARAMS='cat params.txt

module add apps/java/1.7.0 05

java \$PARAMS -jar \$(OPTIMINE\_DIR)/lib/algorithm-0.1.jar ./input.xml

Snippet 2 (your copy) OPTiCoalMine PBS. [No description provided]

#### $\triangleright$  2  $\triangleright$

View embed code

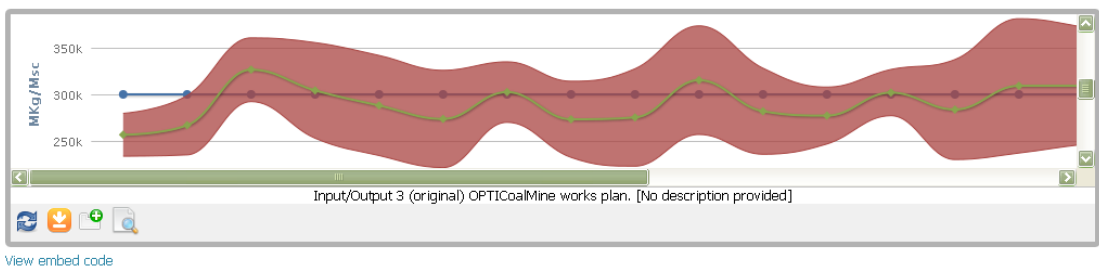

**[www.agh.edu.pl](http://www.agh.edu.pl/)**

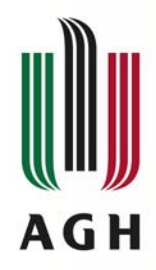

### **Struktura pliku wejściowego**

- **<?xml version="1.0"?> - <kopalnia> +<sciany> +<ciagi> +<zestawy> +<mws> +<mps> +<mos>**
	- **</kopalnia>**

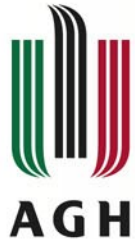

### **Parametry projektowanych wyrobisk**

#### **<?xml version="1.0"?>**

- **- <kopalnia>**
	- **- <sciany>**
		- **- <sciana>**

**<name>s11</name> <ls>200</ls> <h>2.0</h> <L>1000</L> <g>1.27</g> <Q>21455.43</Q>** <S>1.6684</S> **<A>11.446</A> </sciana> - <sciana> <ls>200</ls> <h>2.0</h> <L>1000</L> <g>1.27</g> <Q>21455.43</Q>** <S>1.6684</S> **<A>11.446</A> </sciana>**

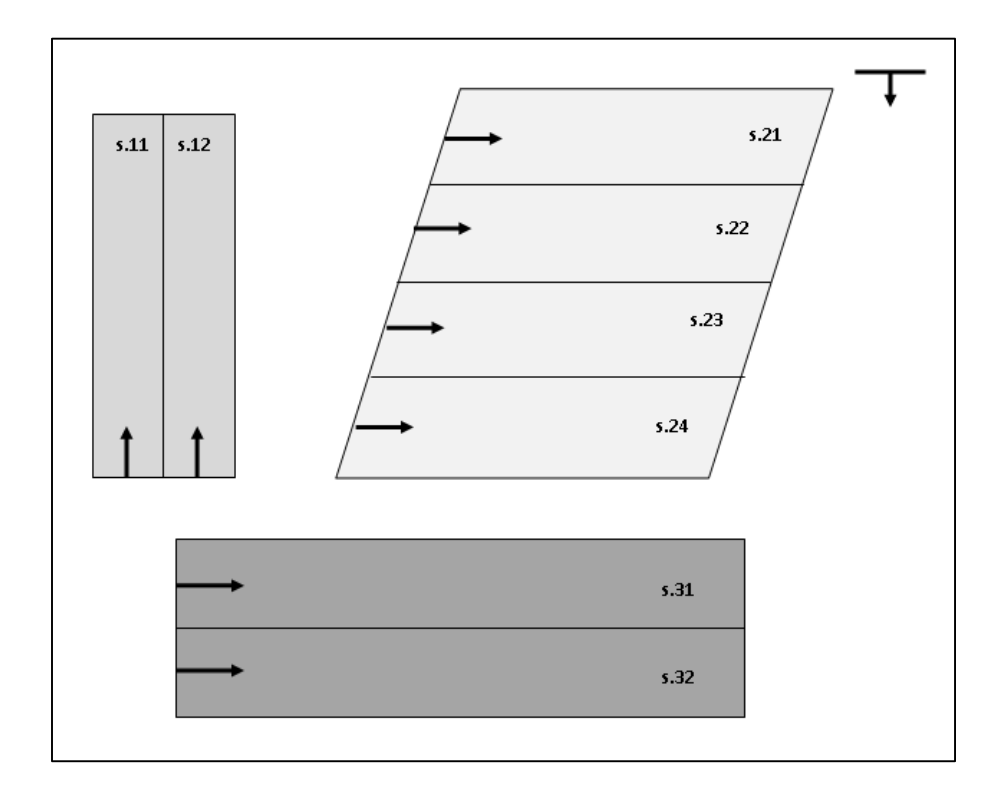

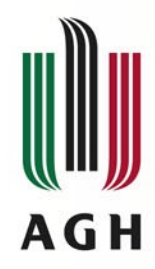

### **Definiowanie ciągów produkcyjnych**

**<?xml version="1.0"?> - <kopalnia> + <sciany> - <ciagi> - <ciag> <name>c1</name> <start>2015-01-01</start> - <sciany> <sciana>s11</sciana> <sciana>s12</sciana> </sciany> </ciag> - <ciag> <name>c2</name> <start>2015-04-01</start> - <sciany> <sciana>s21</sciana> <sciana>s22</sciana> <sciana>s23</sciana> <sciana>s24</sciana> </sciany> </ciag>**

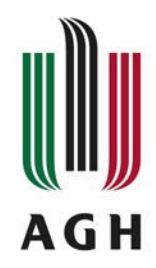

#### **Określenie zestawów ścianowych**

**<?xml version="1.0"?>**

**- <kopalnia>**

**+ <sciany>**

**+ <ciagi>**

**- <zestawy>**

**<zestaw>z1</zestaw>**

**<zestaw>z2</zestaw>**

**<zestaw>z3</zestaw>**

**<zestaw>z4</zestaw>**

**<zestaw>z5</zestaw>**

**<zestaw>z6</zestaw>**

**</zestawy>**

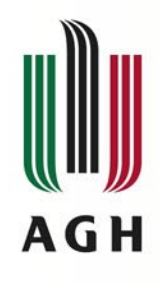

#### **Przyporządkowanie zestawów ścianowych do projektowanych wyrobisk**

- **<?xml version="1.0"?>**
- **<kopalnia>**
	- **+<sciany>**
	- **+<ciagi>**
	- **+<zestawy>** 
		- **- <mws>**

**<wyposazenie zestaw="z1"sciana="s11" >0.7</wyposazenie> <wyposazenie zestaw="z2"sciana="s11" >0.3</wyposazenie> <wyposazenie zestaw="z1"sciana="s12" >0.7</wyposazenie> <wyposazenie zestaw="z2"sciana="s12" >0.3</wyposazenie> <wyposazenie zestaw="z3"sciana="s21" >0.4</wyposazenie> <wyposazenie zestaw="z4"sciana="s21" >0.6</wyposazenie> <wyposazenie zestaw="z3"sciana="s22" >0.4</wyposazenie> <wyposazenie zestaw="z4"sciana="s22" >0.6</wyposazenie> <wyposazenie zestaw="z3"sciana="s23" >0.4</wyposazenie> <wyposazenie zestaw="z4"sciana="s23" >0.6</wyposazenie> <wyposazenie zestaw="z3"sciana="s24" >0.4</wyposazenie> <wyposazenie zestaw="z4"sciana="s24" >0.6</wyposazenie> <wyposazenie zestaw="z5"sciana="s31" >0.8</wyposazenie> <wyposazenie zestaw="z6"sciana="s31" >0.2</wyposazenie>**

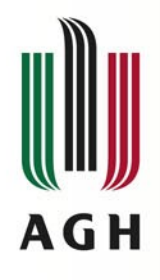

#### **Określenie wartości średniej postępu w poszczególnych wyrobiskach z określonym wyposażeniem**

**<?xml version="1.0"?>**

- **<kopalnia>**
	- **+<sciany>**
	- **+<ciagi>**
	- **+<zestawy>**
	- **+<mws>**
	- **- <mps>**

**<postep zestaw="z1"sciana="s11" >5.4</postep> <postep zestaw="z2"sciana="s11" >6</postep> <postep zestaw="z1"sciana="s12" >5.4</postep> <postep zestaw="z2"sciana="s12" >6</postep> <postep zestaw="z3"sciana="s21" >4.3</postep> <postep zestaw="z4"sciana="s21" >5</postep> <postep zestaw="z3"sciana="s22" >4.3</postep> <postep zestaw="z4"sciana="s22" >5</postep>**

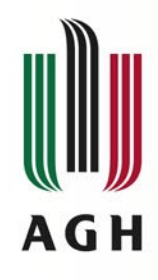

### **Zapis odchyleń standardowych postępu robót eksploatacyjnych w pliku wejściowym**

- **<?xml version="1.0"?>**
- **<kopalnia>**
	- **+<sciany>**
	- **+<ciagi>**
	- **+<zestawy>**
	- **+<mws>**
	- **+ <mps>**
	- **- <mos>**

**<odchylenie zestaw="z1"sciana="s11" >0.6</odchylenie> <odchylenie zestaw="z2"sciana="s11" >1.4</odchylenie> <odchylenie zestaw="z1"sciana="s12" >0.6</odchylenie> <odchylenie zestaw="z2"sciana="s12" >1.4</odchylenie> <odchylenie zestaw="z3"sciana="s21" >1.2</odchylenie> <odchylenie zestaw="z4"sciana="s21" >1</odchylenie> <odchylenie zestaw="z3"sciana="s22" >1.2</odchylenie> <odchylenie zestaw="z4"sciana="s22" >1</odchylenie> <odchylenie zestaw="z3"sciana="s23" >1.2</odchylenie> <odchylenie zestaw="z4"sciana="s23" >1</odchylenie> <odchylenie zestaw="z3"sciana="s24" >1.2</odchylenie>**

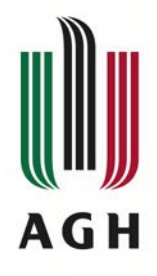

- **Do pozostałych danych wejściowych należą:**
	- **wydobycie planowane [Mg/m-c],**
	- **czasookres analizy [m-c],**
	- **czas trwania robót zbrojeniowych i likwidacyjnych [m-c],**
	- **współczynnik strat eksploatacyjnych i przeróbczych [%],**
	- **liczba losowań postępu robót eksploatacyjnych w planowanych wyrobiskach (N = min. 30),**
- **oraz ustawienia algorytmu ewolucyjnego takie jak:**
	- **liczebność populacji bazowej P,**
	- **liczebność populacji rodzicielskiej l,**
	- **liczebność elity h,**
	- **liczba iteracji (generacji) algorytmu.**

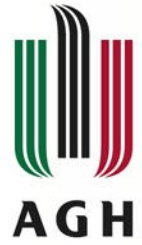

# **Obliczenia i wyniki końcowe**

• **Uruchomienie obliczeń – Okno 3**

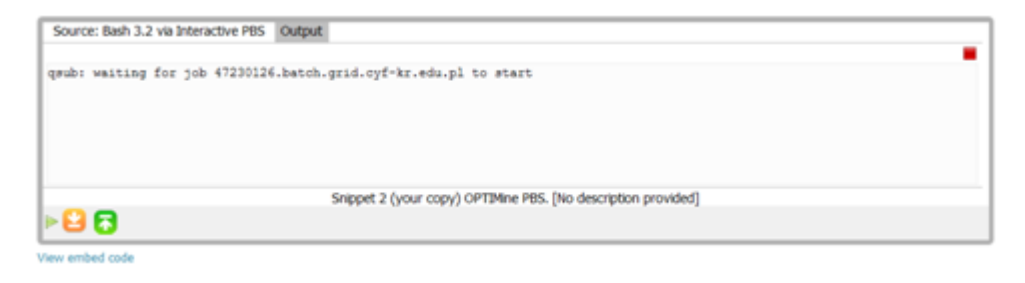

• **Wyniki eksperymentu obliczeniowego – Okno 5**

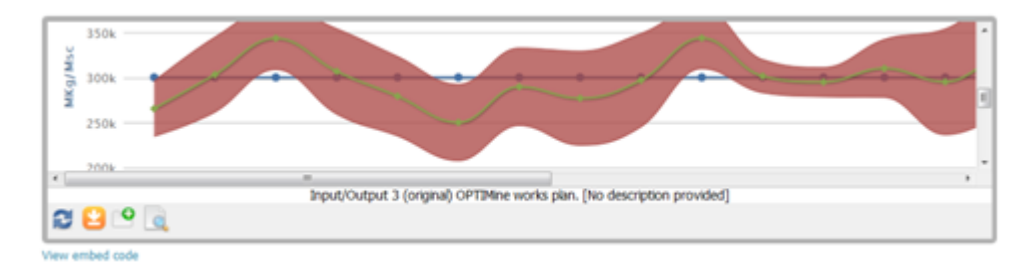

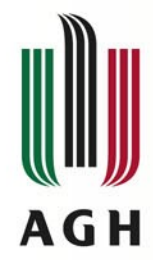

# **Struktura pliku wyjściowego**

**<?xml version="1.0"?> - <worksPlans> -<plan index="1"> +<productionSeriesList> <startTime>2015-01-01</startTime> <monthlyOutput>1479977,1039340,947784,938728, </plan> </worksPlans>**

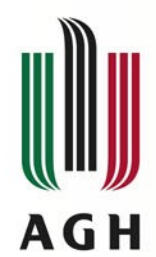

#### **Szczegóły pliku obliczeniowego**

**<?xml version="1.0" encording="UTF-8" standalone="true"?> <worksPlans>**

- **- <plan index="1">**
	- **- <productionSeriesList>**
		- **- <productionSeries startTime="2014-12-30" name="c1" >**
			- **- <walls>**
				- **- <wall name="s11" assembly="z1">**
					- **<progress>7.06</progress>**
					- **- <phases>**
					- **<reinforcementStart>2014-12-**
					- **31</reinforcementStart>**
					- **<exploitationStart>2015-03-31</exploitationStart>**
					- **<liquidationStart>2015-11-28</liquidationStart>**
					- **<liquidationEnd>2016-02-26</liquidationEnd>**
					- **</phases>**
					- **</wall>**
				- **+ <wall name="s12" assembly="z2">**
				- **+ <wall name="s21" assembly="z3">**
			- **+ <walls>**
		- **+ </productionSeries>**

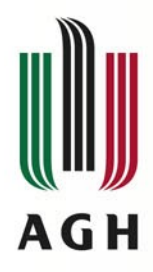

• **Okno 1**

#### **Zmiana ustawień domyślnych algorytmu obliczeniowego usługi**

- Source: Ruby 2.0.0 Output ш A 17 YO A 19 YO ALL REPORTED A REPORT OF A 2000 FOR A RESIDENCE OF A REPORT OF THE ART WAS IMPOUNDED AT LCCC. "-Dworks.duration.reinforcement.default.days"#(data['reinforcement']) " File.open("params.txt", 'w') { |file| file.write(params) } puts "OPTIMine configuration has been saved to file 'optimine.param'" end 'plgrid/tools/ruby/2.0.0-p247' load complete. OFTIMine configuration has been saved to file 'optimine.param' Snippet 1 (your copy) OPTIMine configuration. [No description provided] ⊳ยล View embed code
- **Okno edycji ustawień algorytmu**

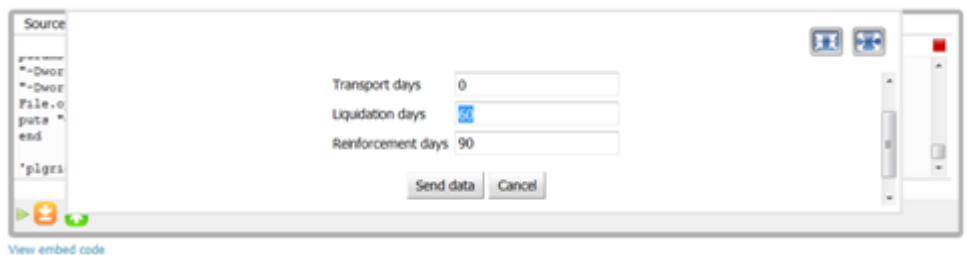

• **Ustawienia parametrów algorytmu obliczeniowego – Okno 2**

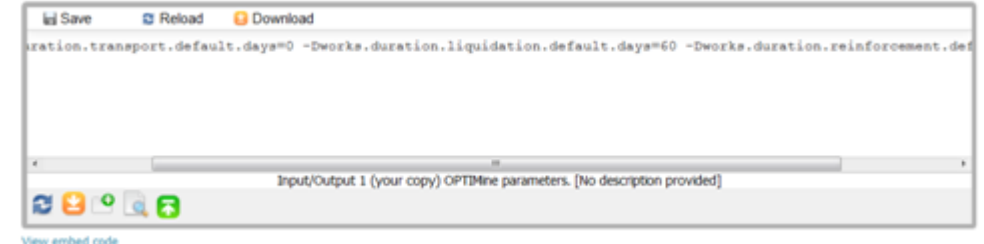

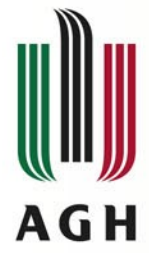

## **Parametry możliwe do edycji**

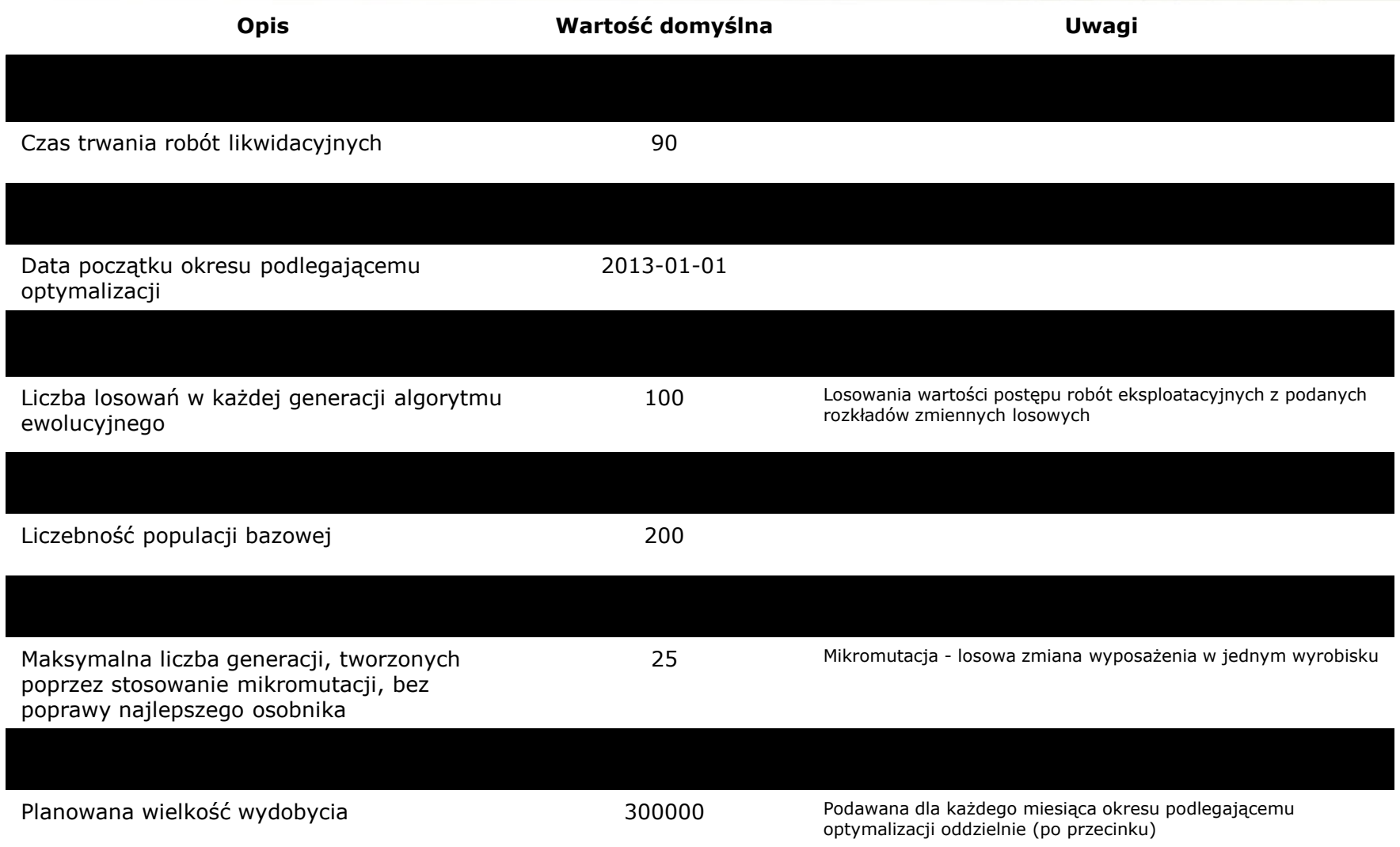

**[www.agh.edu.pl](http://www.agh.edu.pl/)**

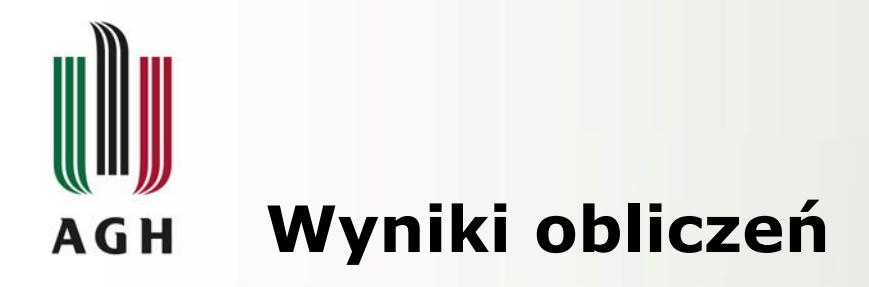

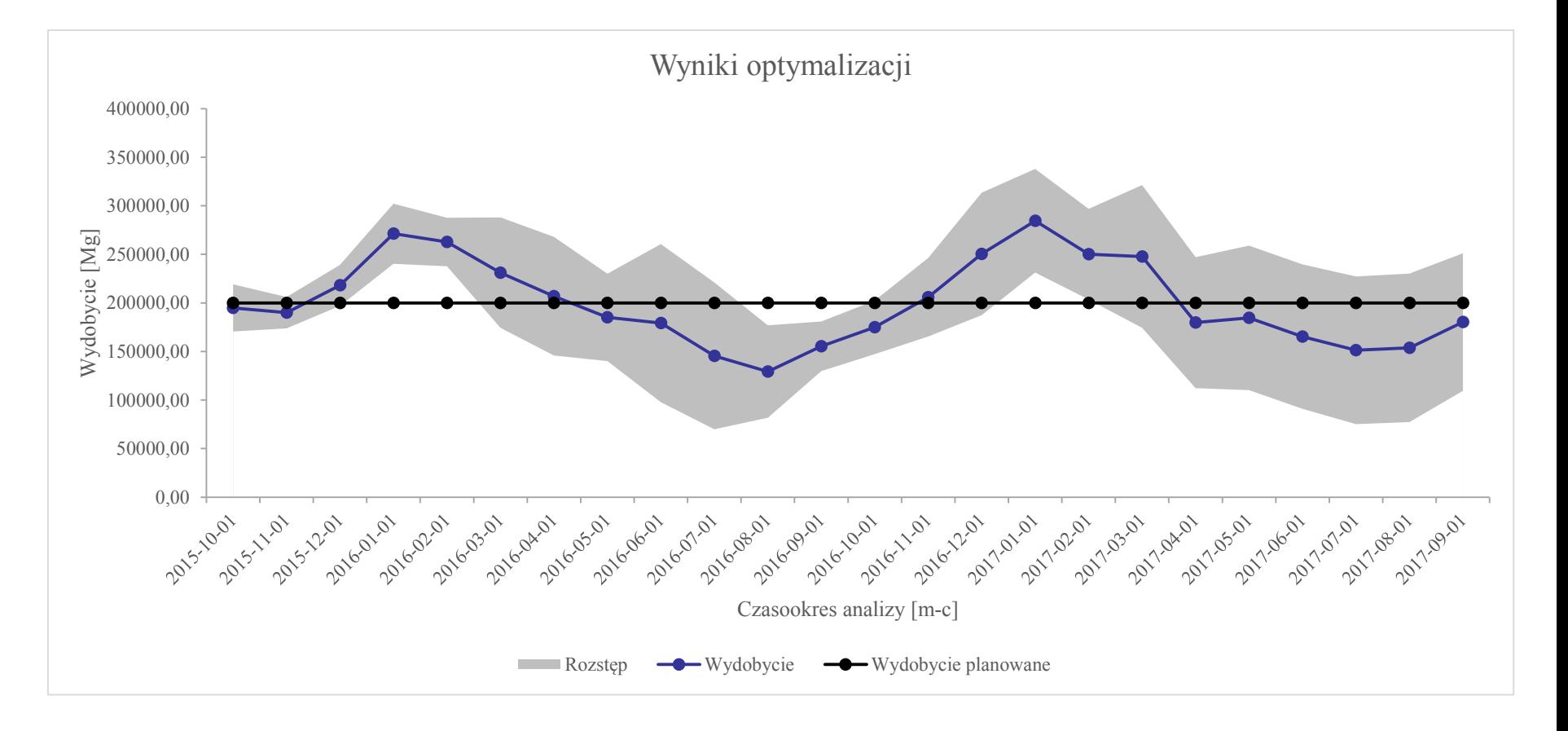

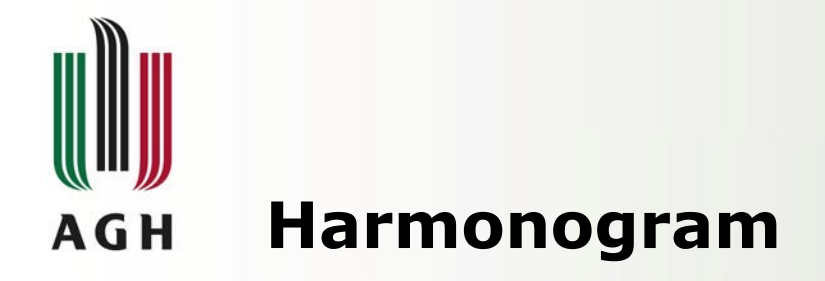

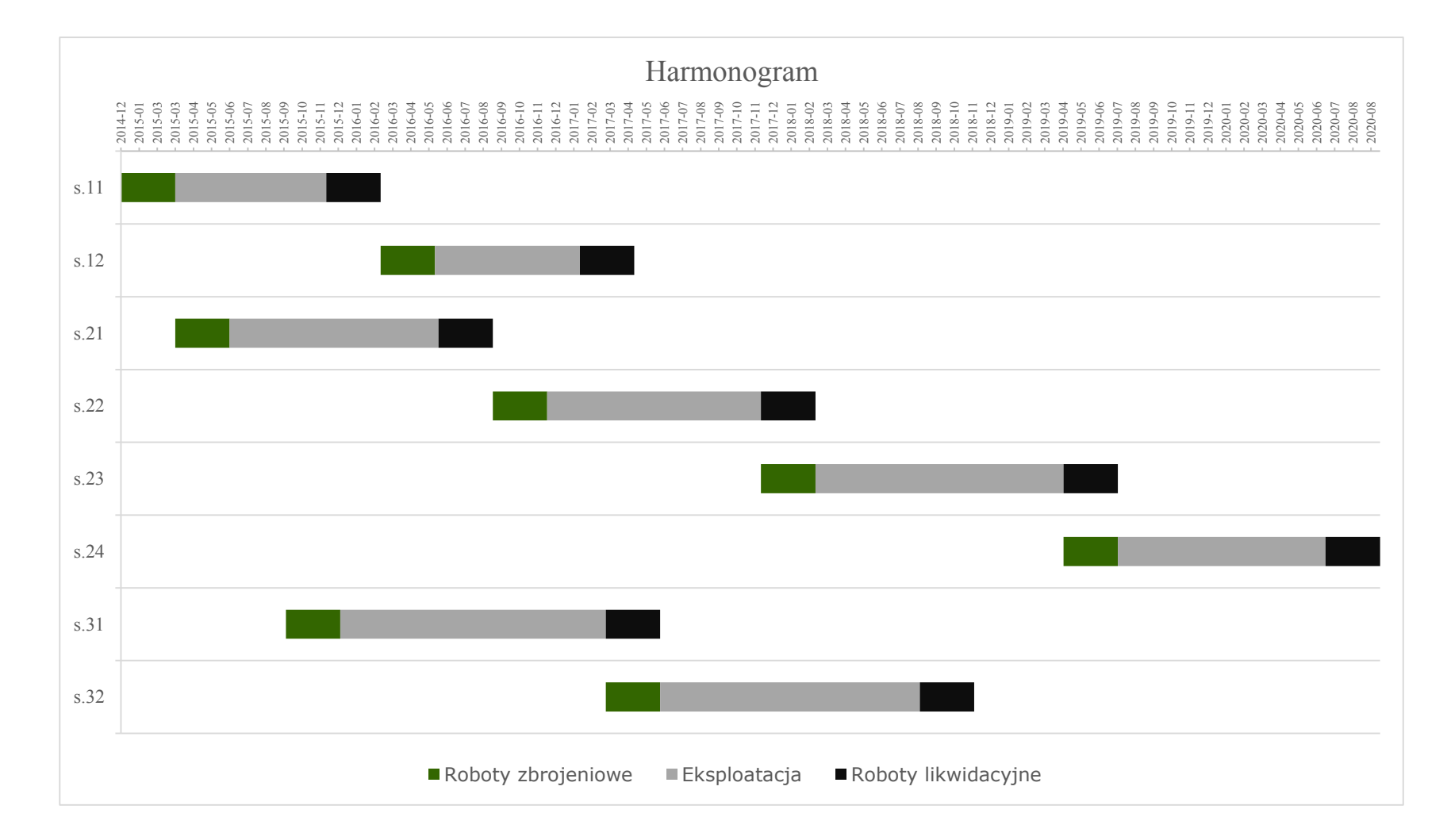

#### **[www.agh.edu.pl](http://www.agh.edu.pl/)**

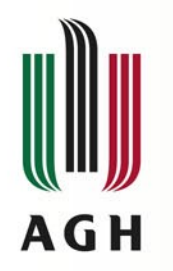

### **Wnioski**

- **Głównym celem prezentowanego serwisu obliczeniowego OPTiCoalMine, jest wspieranie procesu modelowania i optymalizacji produkcji w kopalni węgla kamiennego (lub grupie kopalń) ze ścianowym systemem eksploatacji.**
- **Usługa uwzględnia niepewność procesu górniczego i znajduje zastosowanie w zakresie:**
	- **oceny propozycji rozcięcia złoża,**
	- **wyznaczania kolejności eksploatacji partii pokładów,**
	- **doboru wyposażenia do planowanych wyrobisk.**
- **Dalsze prace przy rozwoju usług będą miały na celu rozszerzenie o możliwość wprowadzenia innych zmiennych i poprawienie wizualizacji wyników badań.**

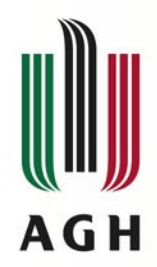

## **Bibliografia**

- **E. Brzychczy: A modern tool for modelling and optimisation of production in underground coal mine. W: eScience on distributed computing infrastructure : achievements of PLGrid Plus domain-specific services and tools. eds. Marian Bubak, Jacek Kitowski, Kazimierz Wiatr. Springer International Publishing, 2014.**
- **E. Ciepiela, P. Nowakowski, J. Kocot, D. Harężlak, T. Gubała, J. Mainzer, M. Kasztelnik, T. Bartyński, M. Malawski, M. Bubak: Managing Entire Lifecycles of e-Science Applications in GridSpace2 Virtual Laboratory – From Motivation through Idea to Operable Web-Accessible Environment Built on Top of PL-Grid e-INfrastructure. In: M. Bubak, T. Szepieniec, K. Wiatr (Eds) Building a National Distributed e-Infrastructure - PL-Grid - Scientific and Technical Achievements, Lecture Notes in Computer Science, vol. 7136, pp. 228–239, Springer, 2012.**
- **A. Napieraj, R. Snopkowski: Method of the production cycle duration time modeling within hard coal longwall faces. Archives of Mining Sciences, vol. 57 no. 1, s. 121–138. 2012**
- **T. Pędziwiatr: OPTiCoalMine calculation service: Source code, ACC Cyfronet, Cracow 2014**
- **M. Sukiennik, R. Snopkowski: Selection of the longwall face crew with respect to stochastic character of the production process. Pt. 1, Procedural description, Archives of Mining Sciences; vol. 57 no. 4, s. 1071–1088, 2012**